**Magic Jack Installation [Instructions](http://afiles.westpecos.com/document.php?q=Magic Jack Installation Instructions)** [>>>CLICK](http://afiles.westpecos.com/document.php?q=Magic Jack Installation Instructions) HERE<<<

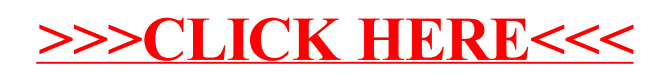